• Uma imagem em níveis de cinza é comumente representada por uma matriz de inteiros sem sinal de 8 bits, ou seja, contendo intensidades de 0 (preto) a 255 (branco):

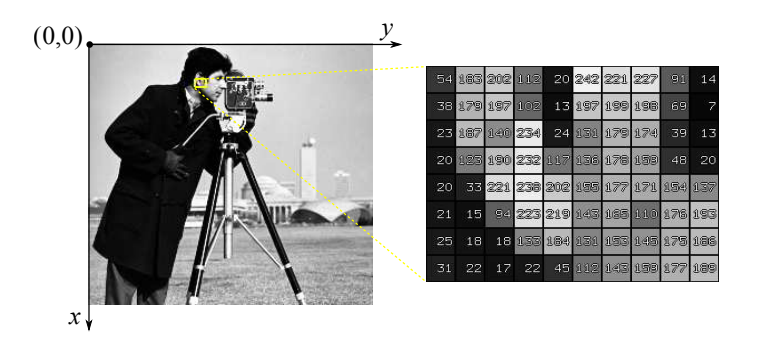

Para tornar o desenvolvimento mais interessante em Prolog, pode-se representar a imagem como uma lista de pixels, sendo cada pixel definido por uma coordenada e uma intensidade ou (*x*, *y*, *I*). O exemplo a seguir ilustra, por exemplo, o resultado de uma regra chamada coord que transforma uma lista de listas *M* (na forma de uma matriz) em uma lista de pixels *S*:

```
matrix([[50,10,30],
        [10, 20, 40]].
?- matrix(M), coord(M, S).
M = [[50,10,30],[10,20,40]]
S = [(0,0,50), (0,1,10), (0,2,30), (1,0,10), (1,1,20), (1,2,40)]
```
Todas as demais operações são realizadas a partir desta lista de pixels ou simplesmente imagem. Outras regras podem ser consultadas e livremente utilizadas a partir da seguinte implementação inicial:

**–** [https://www.inf.ufsc.br/˜alexandre.silva/courses/15s1/ine5416/exercicios/imagem.pl](https://www.inf.ufsc.br/~alexandre.silva/courses/15s1/ine5416/exercicios/imagem.pl)

Pede-se a complementação da implementação, em Prolog, das seguintes regras aplicadas sobre listas **de pixels**:

- 1. **Limiariza¸c˜ao (***thresholding***):** dado um valor *T* como argumento, para cada intensidade *I* < *T* na imagem de entrada, o pixel correspondente na imagem resultante se torna zero; para  $I \geq T$ , a saída se torna um (produz-se uma imagem binária).
- 2. **Negativo:** para cada intensidade *I* na imagem de entrada, produz-se 255 − *I* na imagem de saída; se a entrada for binária, a subtração passa a ser 1 − *I*.
- 3. **Soma de constante:** dado um valor *k*, para cada intensidade *I* na imagem de entrada, produz-se *I* + *k* na imagem resultante; no entanto, se (*I* + *k*) > 255, o valor da soma deve se tornar 255; se  $k < 0$  e  $(I + k) < 0$ , então o valor da soma deve se tornar 0.
- 4. **Soma entre imagens:** cada pixel da imagem resultante e obtido pela soma dos pixels correspon- ´ dentes de duas imagens de entrada com as mesmas dimensões (observar a saturação em 255).
- 5. **Detec¸c˜ao de pixels isolados:** um pixel de intensidade *I* e isolado se seus quatro vizinhos (de cima, ´ de baixo, da esquerda e da direita) têm intensidades menores que *I*.
- 6. **Verifica¸c˜ao de caminho entre dois pixels:** ha um caminho entre dois pixels, se h ´ a um conjunto de ´ pixels adjacentes subsequentes (considerando os quatro vizinhos), todos com intensidades maiores do que zero, ligando estes dois pixels.
- 7. *Implemente, em Prolog, uma nova opera¸c˜ao de processamento de imagens ou reconhecimento de padr˜oes a sua escolha*.
- 8. *Escreva uma sugest˜ao de nova opera¸c˜ao de processamento de imagens ou reconhecimento de padr˜oes que pudesse ser facilmente implementada em Prolog (n˜ao ´e preciso codificar)*.
- **Entrega do** *T*3**–parte** *A***:**
	- **– Prazo:** dia 25jun2015 ate 23h55 ´
	- **Forma:** Individual ou em grupo de até três alunos
	- **– Entrega pelo Moodle:**
		- 1. Códigos fontes (Prolog)
		- 2. PDF com explicações e exemplos de aplicação de cada regra e as respostas obtidas
- **Observação:** A parte *B* deste trabalho será basicamente a integração das regras implementadas aqui com uma outra linguagem de programação, de modo que seja possível a leitura/escrita de variados formatos reais de imagem, a interação com o usuário para a especificação de parâmetros, e a visualização de resultados em interface gráfica.